# **play framework reference Documentation**

*1.0*

**nummy**

2016 10 29

#### Contents

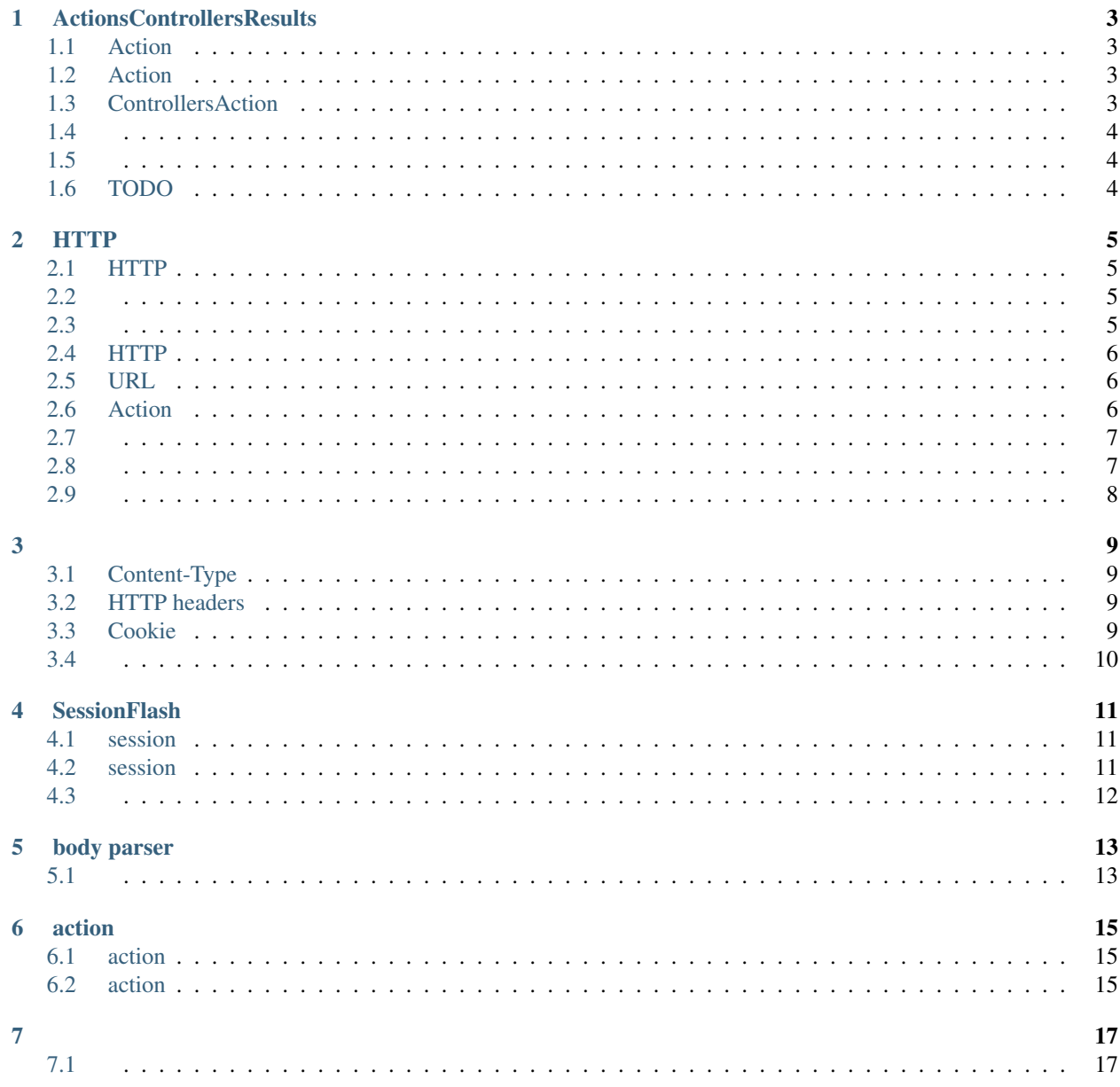

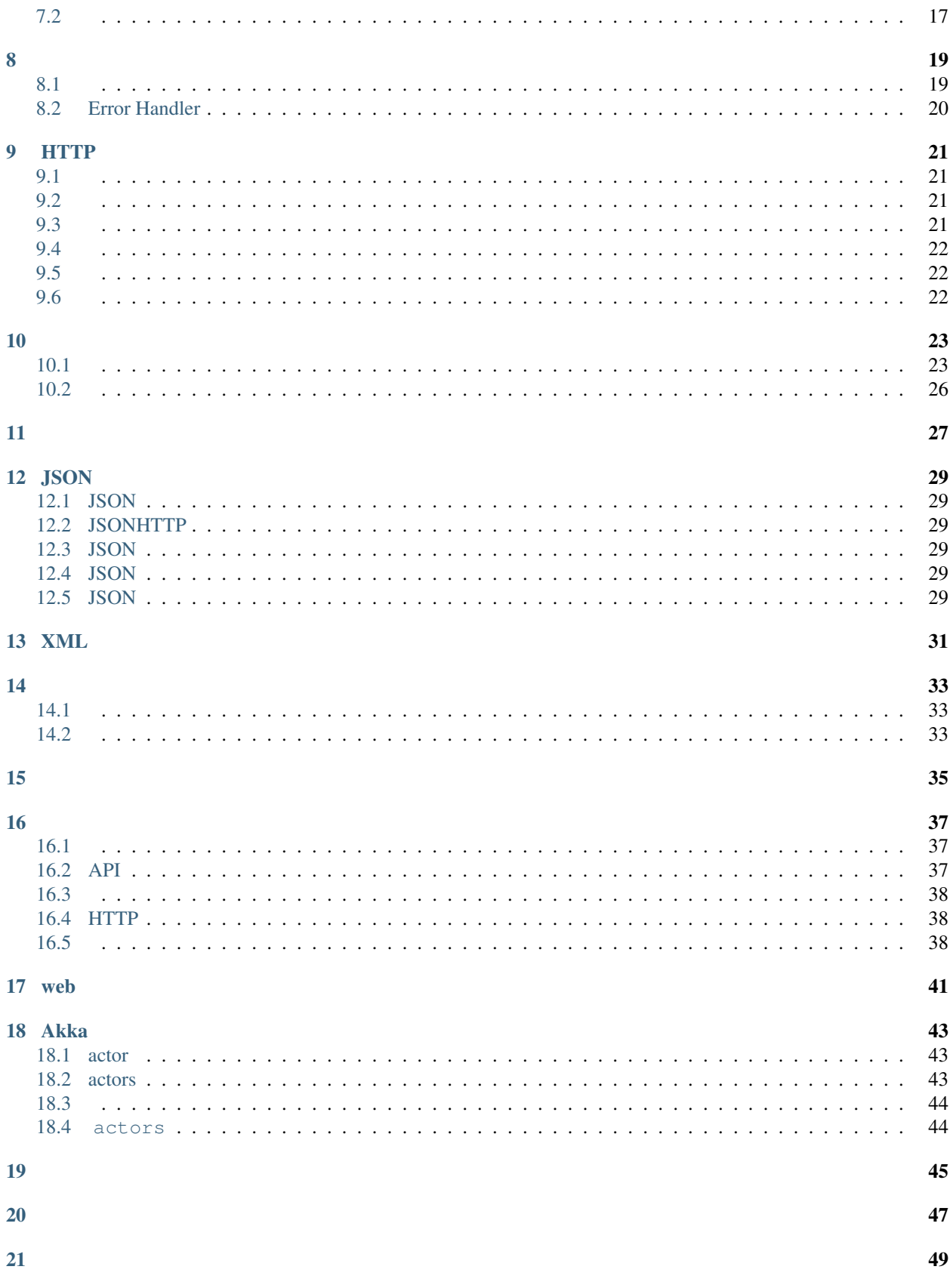

 $\sim$  53

 $\hspace{1.5cm}$  51

:

### **ActionsControllersResults**

# <span id="page-8-1"></span><span id="page-8-0"></span>**1.1 Action**

Play Action Action (play.api.mvc.Request => play.api.mvc.Result)

```
def echo = Action { request =>
 Ok("Got request [" + request + "]")
}
```
# <span id="page-8-2"></span>**1.2 Action**

```
Action {
  Ok("Hello world")
}
```

```
Action {implicit request =>
 Ok("Got request [" + request + "]")
}
```
Bodyparse

```
Action(parse.json) { implicit request =>
 Ok("Got request [" + request + "]")
}
```
# <span id="page-8-3"></span>**1.3 ControllersAction**

Controllers Action

```
package controllers
import play.api.mvc._
class Application extends Controller {
 def index = Action {
   Ok("It works!")
  }
```
}

#### <span id="page-9-0"></span>**1.4**

play.api.mvc.Result

```
import play.api.http.HttpEntity
def index = Action {
 Result(
   header = ResponseHeader(200, Map.empty),
   body = HttpEntity.Strict(ByteString("Hello world!"), Some("text/plain"))
  )
}
```
play Ok() :

```
def index = Action {
 Ok("Hello world!")
}
```

```
val ok = Ok("Hello world!")
val notFound = NotFound
val pageNotFound = NotFound(<h1>Page not found</h1>)
val badRequest = BadRequest(views.html.form(formWithErrors))
val oops = InternalServerError("Oops")
val anyStatus = Status(488)("Strange response type")
```
# <span id="page-9-1"></span>**1.5**

```
def index = Action {
 Redirect("/user/home")
}
```
# <span id="page-9-2"></span>**1.6 TODO**

**def** index(name**:String**) **= TODO**

# **HTTP**

# <span id="page-10-1"></span><span id="page-10-0"></span>**2.1 HTTP**

HTTPAction

HTTPMVC

- •
- •

conf/routes Play

# <span id="page-10-2"></span>**2.2**

Play

•

•

build.sbt

routesGenerator := **StaticRoutesGenerator**

# <span id="page-10-3"></span>**2.3**

conf/routes URLAction

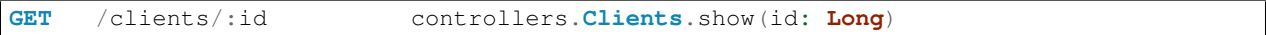

#### URLAction

#

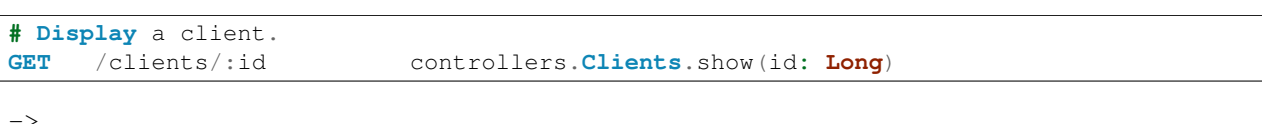

->

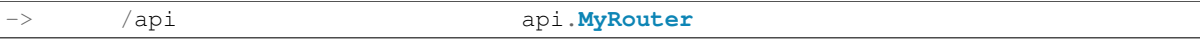

### <span id="page-11-0"></span>**2.4 HTTP**

PlayHTTPGET,POST,PUT, DELETE, HEAD

## <span id="page-11-1"></span>**2.5 URL**

URL

#### **2.5.1**

GET /clients/all

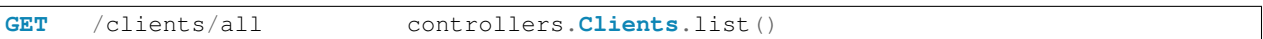

#### **2.5.2**

client id

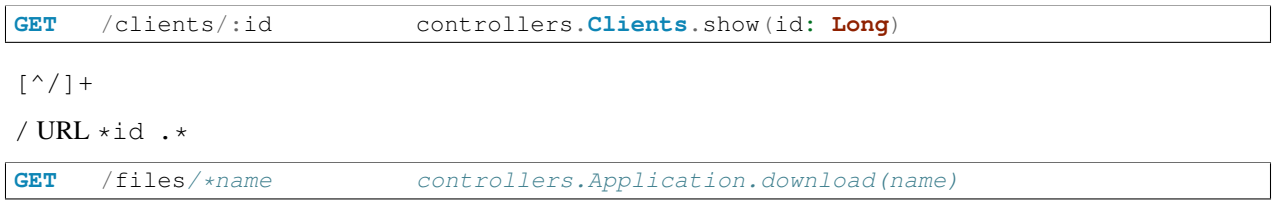

GET /files/images/logo.png name images/logo.png

PlayURL \$id<regex>

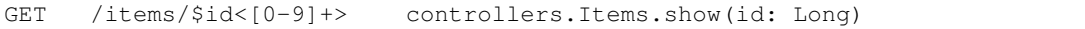

# <span id="page-11-2"></span>**2.6 Action**

ActionAction

GET / controllers.Application.homePage()

URI

```
# Extract the page parameter from the path.
GET /:page controllers.Application.show(page)
# Extract the page parameter from the query string.
GET / controllers.Application.show(page)
```

```
def show(page: String) = Action {
 loadContentFromDatabase(page).map { htmlContent =>
   Ok(htmlContent).as("text/html")
  }.getOrElse(NotFound)
}
```
#### **2.6.1**

String Scala

```
GET /clients/:id controllers.Clients.show(id: Long)
```
show

```
def show(id: Long) = Action {
 Client.findById(id).map { client =>
    Ok(views.html.Clients.display(client))
  }.getOrElse(NotFound)
}
```
#### **2.6.2**

#### **2.6.3**

```
# Pagination links, like /clients?page=3
GET / clients controllers. Clients. list (page: Int ?= 1)
```
#### **2.6.4**

```
# The version parameter is optional. E.g. /api/list-all?version=3.0
GET /api/list-all controllers.Api.list(version: Option[String])
```
# <span id="page-12-0"></span>**2.7**

#### <span id="page-12-1"></span>**2.8**

URL controller playroutes play.api.mvc.Call

play.api.mvc.Call HTTPURI

```
package controllers
import play.api._
import play.api.mvc._
class Application extends Controller {
  def hello(name: String) = Action {
    Ok("Hello " + name + "!")
  }
}
```
**# Hello** action

**GET** /hello/:name controllers.**Application**.hello(name)

hello URL

```
// Redirect to /hello/Bob
def helloBob = Action {
  Redirect(routes.Application.hello("Bob"))
}
```
# <span id="page-13-0"></span>**2.9**

#### Play

```
# Redirects to https://www.playframework.com/ with 303 See Other
GET /about controllers.Default.redirect(to = "https://www.playframework.com/")
# Responds with 404 Not Found
GET /orders controllers.Default.notFound
# Responds with 500 Internal Server Error
GET /clients controllers.Default.error
# Responds with 501 Not Implemented
GET /posts controllers.Default.todo
```
# <span id="page-14-1"></span><span id="page-14-0"></span>**3.1 Content-Type**

Play

**val** textResult **= Ok**("Hello World!")

Content-Typetext/plain

**val** xmlResult **= Ok**(<message>**Hello World**!</message>)

Content-Typeapplication/xml

play.api.http.ContentType

**val** htmlResult **= Ok**(<h1>**Hello World**!</h1>).as("text/html")

**val** htmlResult2 **= Ok**(<h1>**Hello World**!</h1>).as(**HTML**)

# <span id="page-14-2"></span>**3.2 HTTP headers**

#### HTTP

```
val result = Ok("Hello World!").withHeaders(
        CACHE_CONTROL -> "max-age=3600",
        ETAG \Rightarrow "xx")
```
# <span id="page-14-3"></span>**3.3 Cookie**

Cookie

```
val result = Ok("Hello world").withCookies(
       Cookie("theme", "blue"))
```
Cookie

**val** result2 **=** result.discardingCookies(**DiscardingCookie**("theme"))

Cookie

**val** result3 = result.withCookies(Cookie("theme", "blue")).discardingCookies(DiscardingCookie("skin"))

# <span id="page-15-0"></span>**3.4**

}

PlayUTF-8

```
import play.api.mvc.Codec
class Application extends Controller {
        implicit val myCustomCharset = Codec.javaSupported("iso-8859-1")
        def index = Action {
        Ok(<h1>Hello World!</h1>).as(HTML)
        }
```
### **SessionFlash**

<span id="page-16-0"></span>HTTP Session Flash

- Session
- Flash

Play session flash 4kb cookie PLAY\_SESSION session.cookieName

# <span id="page-16-1"></span>**4.1 session**

```
Ok("Welcome!").withSession(
 "connected" -> "user@gmail.com")
```
session

```
Ok("Hello World!").withSession(
 request.session + ("saidHello" -> "yes"))
```
session

```
Ok("Theme reset!").withSession(
 request.session - "theme")
```
### <span id="page-16-2"></span>**4.2 session**

HTTP session

```
def index = Action { request =>
 request.session.get("connected").map { user =>
   Ok("Hello " + user)
 }.getOrElse {
   Unauthorized("Oops, you are not connected")
  }
```
# <span id="page-17-0"></span>**4.3**

**Ok**("Bye").withNewSession

**body parser**

<span id="page-18-0"></span>HTTP

RequestHeader BodyParser Play InputStream Play Akka Streams

# <span id="page-18-1"></span>**5.1**

webPlay Content-Type

### **action**

# <span id="page-20-1"></span><span id="page-20-0"></span>**6.1 action**

action ActionBuilder action ActionBuilder

action ActionBuilder invokeBlock action

```
import play.api.mvc._
object LoggingAction extends ActionBuilder[Request] {
 def invokeBlock[A](request: Request[A], block: (Request[A]) => Future[Result]) = {
   Logger.info("Calling action")
   block(request)
  }
}
```
LogginAction

```
def index = LoggingAction {
 Ok("Hello World")
}
```
# <span id="page-20-2"></span>**6.2 action**

Action

# <span id="page-22-1"></span><span id="page-22-0"></span>**7.1**

HTTP Accept

```
val list = Action { implicit request =>
 val items = Item.findAll
 render {
   case Accepts.Html() => Ok(views.html.list(items))
   case Accepts.Json() => Ok(Json.toJson(items))
  }
}
```
Accepts.Html() Accepts.Json()

# <span id="page-22-2"></span>**7.2**

Play Accepts MIME

- Xml
- Html
- Json
- JavaScript

MIME ''play.api.mvc.Accepting''

<span id="page-24-0"></span>HTTP:

- •
- •

Play

```
Play Action Play
```
Play HttpErrorHanlder

- onClientError
- onServerError

# <span id="page-24-1"></span>**8.1**

ErrorHandler HttpErrorHandler

```
import play.api.http.HttpErrorHandler
import play.api.mvc._
import play.api.mvc.Results._
import scala.concurrent._
import javax.inject.Singleton;
@Singleton
class ErrorHandler extends HttpErrorHandler {
 def onClientError(request: RequestHeader, statusCode: Int, message: String) = {
   Future.successful(
      Status(statusCode)("A client error occurred: " + message)
    )
  }
 def onServerError(request: RequestHeader, exception: Throwable) = {
   Future.successful(
      InternalServerError("A server error occurred: " + exception.getMessage)
    )
  }
}
```
application.conf

play.http.errorHandler **=** "com.example.ErrorHandler"

### <span id="page-25-0"></span>**8.2 Error Handler**

Play ··DefaultHttpErrorHandler··

```
import javax.inject._
import play.api.http.DefaultHttpErrorHandler
import play.api._
import play.api.mvc._
import play.api.mvc.Results._
import play.api.routing.Router
import scala.concurrent._
@Singleton
class ErrorHandler @Inject() (
   env: Environment,
   config: Configuration,
   sourceMapper: OptionalSourceMapper,
   router: Provider[Router]
 ) extends DefaultHttpErrorHandler(env, config, sourceMapper, router) {
 override def onProdServerError(request: RequestHeader, exception: UsefulException) = {
   Future.successful(
     InternalServerError("A server error occurred: " + exception.getMessage)
   )
  }
 override def onForbidden(request: RequestHeader, message: String) = {
   Future.successful(
     Forbidden("You're not allowed to access this resource.")
    )
  }
}
```
#### **HTTP**

#### <span id="page-26-1"></span><span id="page-26-0"></span>**9.1**

#### PlayHTTP

Play controller Play action

future

Future[Result] Result Future[Result] Result

Future[Result] Future Result

**import play.api.libs.concurrent.Execution.Implicits.defaultContext**

```
val futurePIValue: Future[Double] = computePIAsynchronously()
val futureResult: Future[Result] = futurePIValue.map { pi =>
 Ok("PI value computed: " + pi)
}
```
#### <span id="page-26-2"></span>**9.2**

apply action Action.async

```
import play.api.libs.concurrent.Execution.Implicits.defaultContext
def index = Action.async {
 val futureInt = scala.concurrent.Future { intensiveComputation() }
  futureInt.map(i => Ok("Got result: " + i))
```
Actions

### <span id="page-26-3"></span>**9.3**

}

promise timeout

```
import play.api.libs.concurrent.Execution.Implicits.defaultContext
import scala.concurrent.duration._
```

```
def index = Action.async {
 val futureInt = scala.concurrent.Future { intensiveComputation() }
 val timeoutFuture = play.api.libs.concurrent.Promise.timeout("Oops", 1.second)
 Future.firstCompletedOf(Seq(futureInt, timeoutFuture)).map {
   case i: Int => Ok("Got result: " + i)
   case t: String => InternalServerError(t)
  }
}
```
### <span id="page-27-0"></span>**9.4**

### <span id="page-27-1"></span>**9.5**

#### Play

```
def index = Action {
Ok.sendFile(new java.io.File("/tmp/fileToServe.pdf"))
}
```
Play Conten-Type Content-Disposition

```
def index = Action {
 Ok.sendFile(
    content = new java.io.File("/tmp/fileToServe.pdf"),
    fileName = _ => "termsOfService.pdf"
 )
}
```

```
def index = Action {
 Ok.sendFile(
   content = new java.io.File("/tmp/fileToServe.pdf"),
   inline = true
 )
}
```
# <span id="page-27-2"></span>**9.6**

```
def index = Action {
 val CHUNK_SIZE = 100
 val data = getDataStream
 val dataContent: Source[ByteString, _] = StreamConverters.fromInputStream(data, CHUNK_SIZE)
 Ok.chunked(dataContent)
}
```
Source

```
def index = Action {
 val source = Source.apply(List("kiki", "foo", "bar"))
  Ok.chunked(source)
}
```
#### <span id="page-28-0"></span>PlayTwirlscala

- •
- •
- scala
- •

### <span id="page-28-1"></span>**10.1**

#### **10.1.1**

#### Play ScalascalaHTMLXMLCSV

Scala views/Application/index.scala.html views.html.Application.index apply()

```
@(customer: Customer, orders: List[Order])
<h1>Welcome @customer.name!</h1>
<sub>u1></sub></sub>
@for(order <- orders) {
  <li>@order.title</li>
}
\langle/ul>
```
#### Scala

**val** content **=** views.html.**Application**.index(c, o)

#### **10.1.2 @**

Scala @ scalascalaScala

```
Hello @customer.name!
      \lambdaDynamic code
```
scala

#### scala

```
Hello @{val name = customer.firstName + customer.lastName; name}!
    ^^^^^^^^^^^^^^^^^^^^^^^^^^^^^^^^^^^^^^^^^^^^^^^^^^^^^^^^^
                          Dynamic Code
```
@ @@

```
My email is bob@@example.com
```
#### **10.1.3**

#### scala

```
@(customer: Customer, orders: List[Order])
@(title: String = "Home")
@(title: String)(body: Html)
```
#### **10.1.4**

#### scala for

```
<ul>@for(p <- products) {
  <li>@p.name ($@p.price)</li>
}
\langle \rangleul>
```
#### { for

#### **10.1.5**

#### scala

```
@if(items.isEmpty) {
  <h1>Nothing to display</h1>
} else {
  <h1>@items.size items!</h1>
}
```
#### **10.1.6**

```
@display(product: Product) = {
  @product.name ($@product.price)
}
<u>l</u></u>
@for(product <- products) {
  @display(product)
```
}  $\langle$ /ul $>$ 

scala

```
@title(text: String) = @{
 text.split(' ').map(_.capitalize).mkString(" ")
}
```
<h1>@title("hello world")</h1>

implicit implicit

**@implicitFieldConstructor =** @{ **MyFieldConstructor**() }

#### **10.1.7**

defining

```
@defining(user.firstName + " " + user.lastName) { fullName =>
 <div>Hello @fullName</div>
```
#### **10.1.8**

}

```
@(customer: Customer, orders: List[Order])
@import utils._
```
#### root

```
@import _root_.company.product.core._
```
build.sbt

**TwirlKeys**.templateImports += "org.abc.backend.\_"

#### **10.1.9**

@\*\*@ :

```
@**********************
  * This is a comment *
*********************@
```
ScalaAPI

```
@*************************************
* Home page. *
\star \star* @param msg The message to display *
*************************************@
@(msg: String)
 > @msg</h1>
```
#### **10.1.10**

```
<p>
  @Html(article.content)
\langle p \rangle
```
# <span id="page-31-0"></span>**10.2**

Play

}

#### **10.2.1 Layout**

views/main.scala.html

```
title HTML views/Application/index.scala.html
```
**@main**(title **=** "Home") {

```
<h1>Home page</h1>
```

```
@(title: String)(sidebar: Html)(content: Html)
<!DOCTYPE html>
\n  <html><head>
    <title>@title</title>
 \langle/head>
 <body>
   <section class="sidebar">@sidebar</section>
    <section class="content">@content</section>
  </body>
\langle/html>
```

```
@sidebar = {
  <h1>Sidebar</h1>
}
@main("Home")(sidebar) {
  <h1>Home page</h1>
}
```
**JSON**

- <span id="page-34-1"></span><span id="page-34-0"></span>**12.1 JSON**
- <span id="page-34-2"></span>**12.2 JSONHTTP**
- <span id="page-34-3"></span>**12.3 JSON**
- <span id="page-34-4"></span>**12.4 JSON**
- <span id="page-34-5"></span>**12.5 JSON**

<span id="page-36-0"></span>**XML**

# <span id="page-38-1"></span><span id="page-38-0"></span>**14.1**

#### HTML

```
public Result upload() {
   MultipartFormData<File> body = request().body().asMultipartFormData();
   FilePart<File> picture = body.getFile("picture");
   if (picture != null) {
       String fileName = picture.getFilename();
       String contentType = picture.getContentType();
       File file = picture.getFile();
       return ok("File uploaded");
   } else {
       flash("error", "Missing file");
       return badRequest();
    }
}
```
# <span id="page-38-2"></span>**14.2**

#### JSON

```
public Result upload() {
   File file = request().body().asRaw().asFile();
   return ok("File uploaded");
}
```
<span id="page-42-0"></span>Play EHCache API

### <span id="page-42-1"></span>**16.1**

build.sbt

```
libraryDependencies ++= Seq(
  cache
)
```
# <span id="page-42-2"></span>**16.2 API**

API CacheApi

```
import play.api.cache._
import play.api.mvc._
import javax.inject.Inject
class Application @Inject() (cache: CacheApi) extends Controller {
}
```
#### **16.2.1**

cache.set("item.key", connectedUser)

.. code-block:: scala

import scala.concurrent.duration.\_

cache.set("item.key", connectedUser, 5.minutes)

#### **16.2.2**

}

```
val user: User = cache.getOrElse[User]("item.key") {
 User.findById(connectedUser)
```
#### **16.2.3**

cache.remove("item.key");

### <span id="page-43-0"></span>**16.3**

play application.conf

play.cache.bindCaches = ["db-cache", "user-cache", "session-cache"]

NamedCache

```
import play.api.cache._
import play.api.mvc._
import javax.inject.Inject
class Application @Inject()(
    @NamedCache("session-cache") sessionCache: CacheApi
) extends Controller {
}
```
#### <span id="page-43-1"></span>**16.4 HTTP**

PlayHTTP Cached

```
import play.api.cache.Cached
import javax.inject.Inject
class Application @Inject() (cached: Cached) extends Controller {
}
```

```
def index = cached("homePage") {
 Action {
    Ok("Hello world")
  }
```
key

}

 $666$ 

### <span id="page-43-2"></span>**16.5**

200

```
def get(index: Int) = cached.status(_ => "/resource/"+ index, 200) {
 Action {
   if (index > 0) {
      Ok(Json.obj("id" -> index))
   } else {
     NotFound
```
} } }

404:

```
def get(index: Int) = {
 val caching = cached
    .status(_ => "/resource/"+ index, 200)
   .includeStatus(404, 600)
caching {
   Action {
     if (index \frac{6}{6} 2 == 1) {
      Ok(Json.obj("id" -> index))
    } else {
       NotFound
     }
   }
 }
}
```
<span id="page-46-0"></span>**web**

**Akka**

<span id="page-48-0"></span>Akka

# <span id="page-48-1"></span>**18.1 actor**

Akka actor actor Play actor play

#### **18.1.1 actors**

Akka actor

```
import akka.actor._
object HelloActor {
def props = Props[HelloActor]
case class SayHello(name: String)
}
class HelloActor extends Actor {
 import HelloActor._
 def receive = {
   case SayHello(name: String) =>
     sender() ! "Hello, " + name
  }
}
```
actor Akka

•

• props

# <span id="page-48-2"></span>**18.2 actors**

actor ActorSystem

```
import play.api.mvc._
import akka.actor._
import javax.inject._
import actors.HelloActor
@Singleton
class Application @Inject() (system: ActorSystem) extends Controller {
 val helloActor = system.actorOf(HelloActor.props, "hello-actor")
//...
}
```
actorOf actor Controller actor actor

#### <span id="page-49-0"></span>**18.3**

actor actor

HTTP Future

```
import play.api.libs.concurrent.Execution.Implicits.defaultContext
import scala.concurrent.duration._
import akka.pattern.ask
implicit val timeout: Timeout = 5.seconds
def sayHello(name: String) = Action.async {
  (helloActor ? SayHello(name)).mapTo[String].map { message =>
   Ok(message)
  }
}
```
:

•

- Future[Result]
- timeout

#### <span id="page-49-1"></span>**18.4 actors**